ГОСУДАРСТВЕННОЕ АВТОНОМНОЕ ПРОФЕССИОНАЛЬНОЕ ОБРАЗОВАТЕЛЬНОЕ УЧРЕЖДЕНИЕ НОВОСИБИРСКОЙ ОБЛАСТИ "НОВОСИБИРСКИЙ КОЛЛЕДЖ ПИЩЕВОЙ ПРОМЫШЛЕННОСТИ И ПЕРЕРАБОТКИ" Подписано цифровой подписью: ГОСУДАРСТВЕННОЕ АВТОНОМНОЕ ПРОФЕССИОНАЛЬНОЕ ОБРАЗОВАТЕЛЬНОЕ УЧРЕЖДЕНИЕ НОВОСИБИРСКОЙ ОБЛАСТИ "НОВОСИБИРСКИЙ КОЛЛЕДЖ ПИЩЕВОЙ ПРОМЫШЛЕННОСТИ И ПЕРЕРАБОТКИ" Дата: 2023.07.24 21:51:49 +07'00'

#### **МИНИСТЕРСТВО ОБРАЗОВАНИЯ НОВОСИБИРСКОЙ ОБЛАСТИ** МИНИСТЕРСТВО ОБРАЗОВАНИЯ НОВОСИБИРСКОЙ ОБЛАСТИ

(Минобразования Новосибирской области)

#### **ГОСУДАРСТВЕННОЕ АВТОНОМНОЕ ПРОФЕССИОНАЛЬНОЕ ГОСУДАРСТВЕННОЕ АВТОНОМНОЕ ПРОФЕССИОНАЛЬНОЕ ОБРАЗОВАТЕЛЬНОЕ УЧРЕЖДЕНИЕ НОВОСИБИРСКОЙ ОБЛАСТИ ОБРАЗОВАТЕЛЬНОЕ УЧРЕЖДЕНИЕ НОВОСИБИРСКОЙ ОБЛАСТИ «НОВОСИБИРСКИЙ КОЛЛЕДЖ ПИЩЕВОЙ ПРОМЫШЛЕННОСТИ И ПЕРЕРАБОТКИ»**

(ГАПОУ НСО «Новосибирский колледж пищевой (ГАПОУ НСО «Новосибирский колледж пищевой промышленности и переработки») промышленности и переработки»)

## **Рабочая программа учебной дисциплины ОП.05 Прикладные компьютерные программы в профессиональной деятельности**

По специальности:

**19.02.12 Технология продуктов питания животного происхождения**

Новосибирск, 2023

Рабочая программа учебной дисциплины ОП.05 Прикладные компьютерные программы в профессиональной деятельности разработана в соответствии со следующими нормативными документами:

• Федеральный закон «Об образовании в Российской Федерации» от 29.12.2012 N 273-ФЗ;

• Приказ Минобрнауки России от 14.06.2013 № 464 «Об утверждении порядка организации и осуществления образовательной деятельности по образовательным программам среднего профессионального образования» с изменениями на 28 августа 2020 года;

• Приказ Министерства образования и науки Российской Федерации от 17 мая 2012 г. № 413 «Об утверждении федерального государственного образовательного стандарта среднего общего образования» с изменениями и дополнениями от: 29 декабря 2014; 31 декабря 2015 г., 29 июня 2017 г., 11 декабря 2020 г;

• ФГОС СПО 19.02.12 Технология продуктов питания животного происхождения.

Организация разработчик: Государственное автономное профессиональное образовательное учреждение Новосибирской области «Новосибирский колледж пищевой промышленности и переработки»

Составитель программы:

Евтющенко Ю.А., преподаватель высшей квалификационной категории Ломанова А.Е., преподаватель высшей квалификационной категории

#### **Согласовано:**

Методист\_\_\_\_\_\_\_\_\_\_\_\_\_\_\_\_\_\_\_\_\_/Г.В. Векшина/

#### **Рассмотрено и утверждено:**

на заседании ПЦК Общеобразовательных, математических и общих естественнонаучных дисциплин

протокол от  $\mathcal{N}_{\mathcal{Q}}$ 

Председатель комиссии\_\_\_\_\_\_\_\_\_\_\_\_\_\_\_\_/О.М. Серова/

#### **СОДЕРЖАНИЕ**

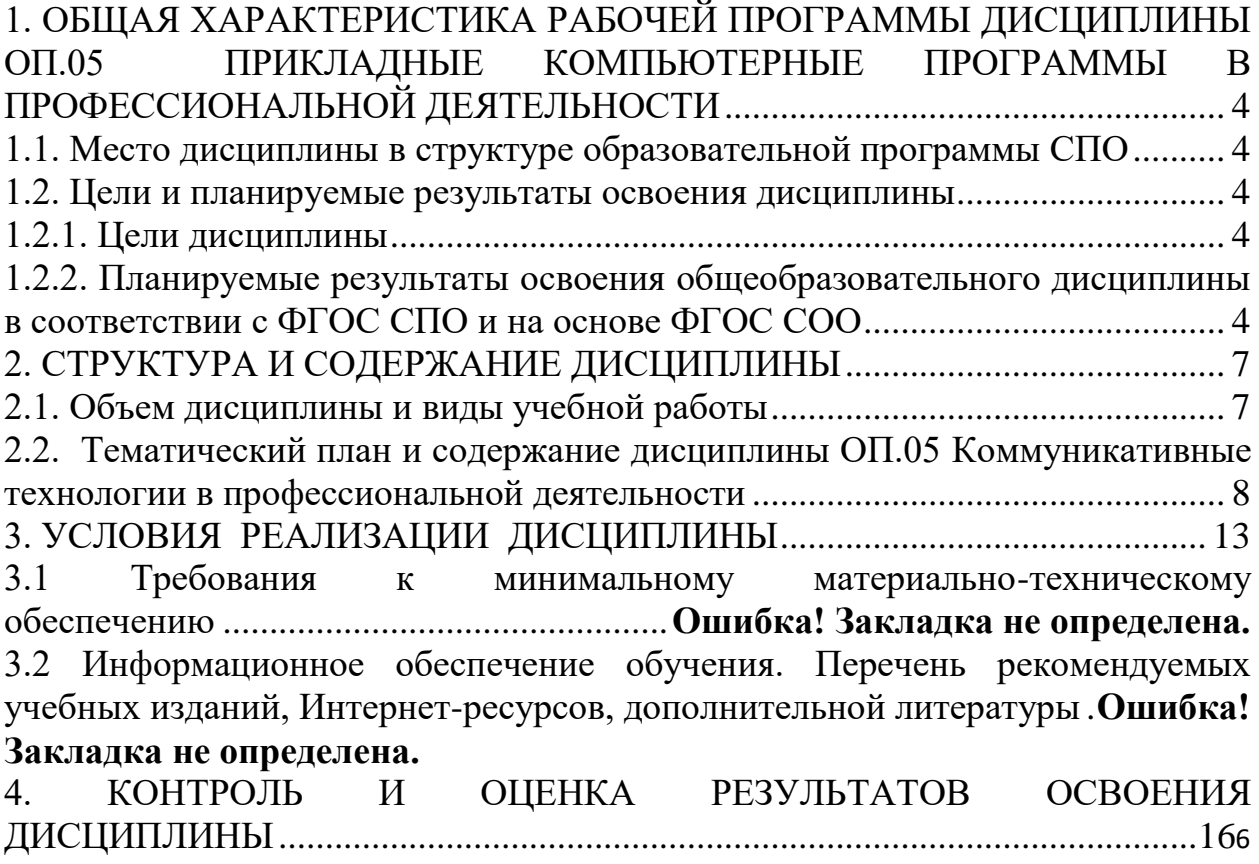

### <span id="page-2-0"></span>**1. ОБЩАЯ ХАРАКТЕРИСТИКА РАБОЧЕЙ ПРОГРАММЫ ДИСЦИПЛИНЫ ОП.05 ПРИКЛАДНЫЕ КОМПЬЮТЕРНЫЕ ПРОГРАММЫ В ПРОФЕССИОНАЛЬНОЙ ДЕЯТЕЛЬНОСТИ**

<span id="page-2-1"></span>**1.1. Место дисциплины в структуре образовательной программы**

**СПО**

Дисциплина ОП.05 Прикладные компьютерные программы в профессиональной деятельности является обязательной частью социальногуманитарного цикла образовательной программы в соответствии с ФГОС СПО по специальности 19.02.12 Технология продуктов питания животного происхождения.

#### <span id="page-3-0"></span>**1.2. Цели и планируемые результаты освоения дисциплины**

#### **1.2.1. Цели дисциплины**

<span id="page-3-1"></span>Содержание программы дисциплины ОП.05 Прикладные компьютерные программы в профессиональной деятельности направлено на достижение следующе цели: освоение прикладных компьютерных программ и применение их в профессиональной деятельности.

#### <span id="page-3-2"></span>**1.2.2. Планируемые результаты освоения общеобразовательного дисциплины в соответствии с ФГОС СПО и на основе ФГОС СОО**

ОК 01. Выбирать способы решения задач профессиональной деятельности применительно к различным контекстам;

ОК 02. Использовать современные средства поиска, анализа и интерпретации информации и информационные технологии для выполнения задач профессиональной деятельности;

ОК О3. Планировать и реализовывать собственное профессиональное и личностное развитие, предпринимательскую деятельность в профессиональной сфере, использовать знания по финансовой грамотности в различных жизненных ситуациях;

ОК 04. Эффективно взаимодействовать и работать в коллективе и команде;

ОК 05. Осуществлять устную и письменную коммуникацию на государственном языке Российской Федерации с учетом особенностей социального и культурного контекста;

ОК 06. Проявлять гражданско-патриотическую позицию, демонстрировать осознанное поведение на основе традиционных общечеловеческих ценностей, в том числе с учетом гармонизации межнациональных й межрелигиозных отношений, применять стандарты антикоррупционного поведения;

ОК 07. Содействовать сохранению окружающей среды, ресурсосбережению, применять знания об изменении климата, принципы

бережливого производства, эффективно действовать в чрезвычайных ситуациях;

ОК 08. Использовать средства физической культуры для сохранения и укрепления здоровья в процессе профессиональной деятельности и поддержания необходимого уровня физической подготовленности;

ОК 09. Пользоваться профессиональной документацией на государственном и иностранном языках.

ПК. 3.5 Вести учетно-отчетную документацию.

В рамках программы учебной дисциплины обучающимися осваиваются личностные результаты (ЛР), личностные результаты реализации программы воспитания (ЛРв) в соответствии с требованиями ФГОС среднего общего образования.

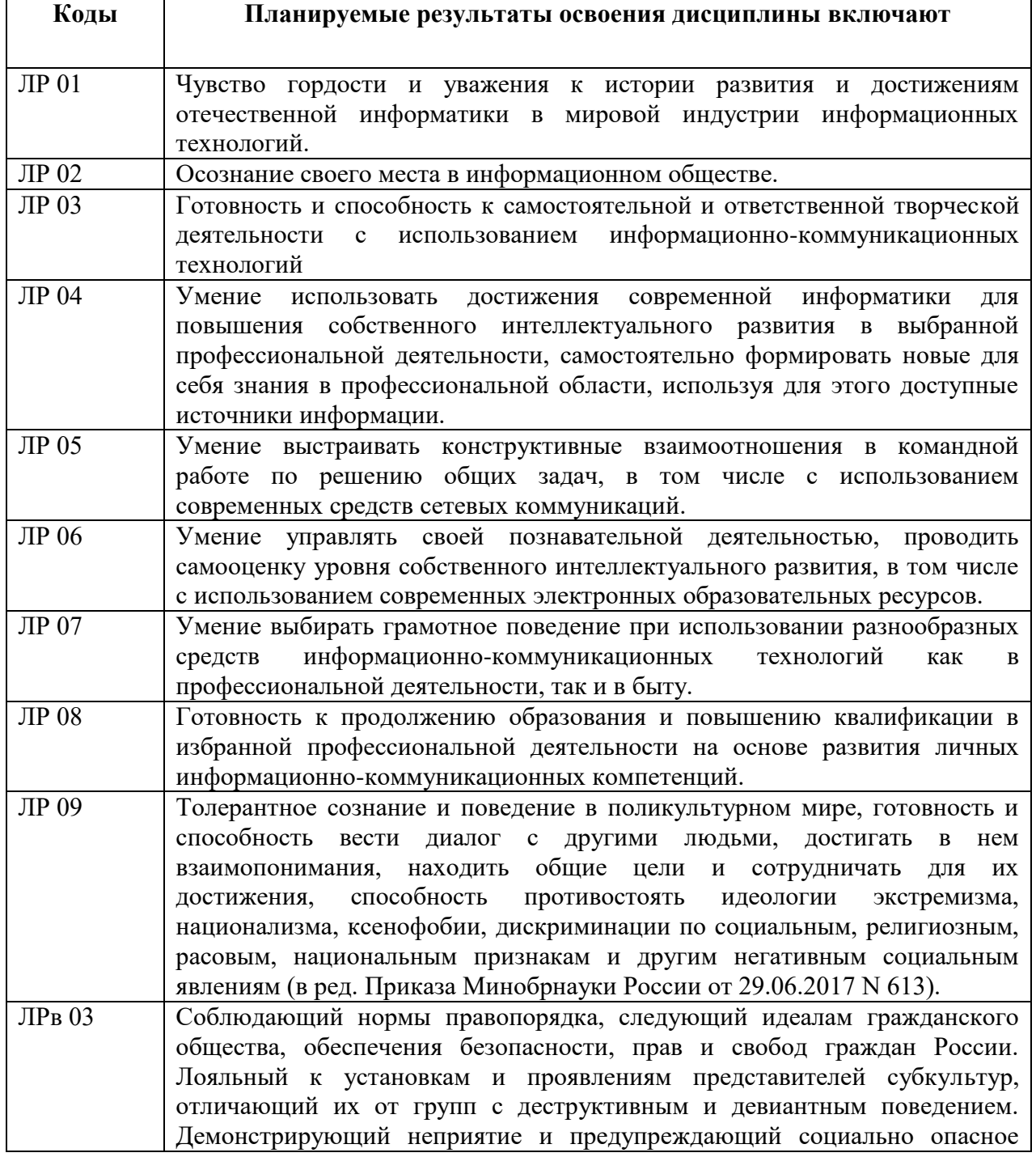

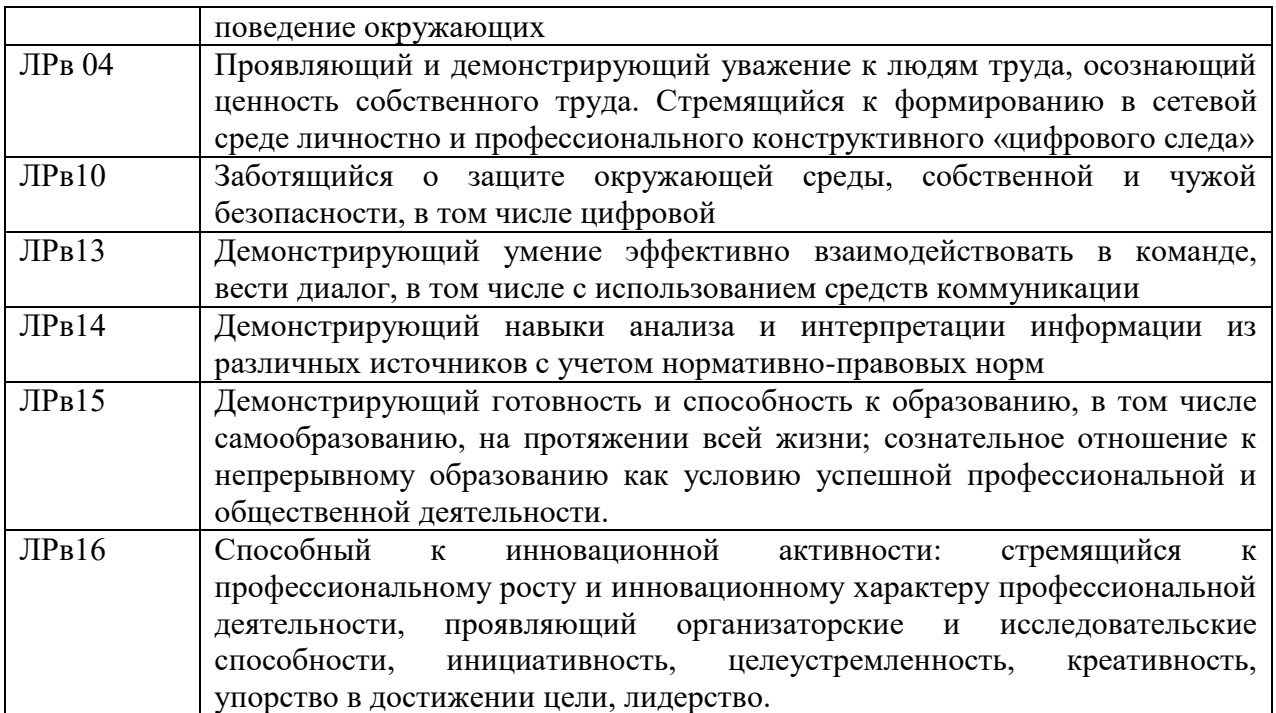

## **2. СТРУКТУРА И СОДЕРЖАНИЕ ДИСЦИПЛИНЫ**

## <span id="page-6-0"></span>**2.1. Объем дисциплины и виды учебной работы**

<span id="page-6-1"></span>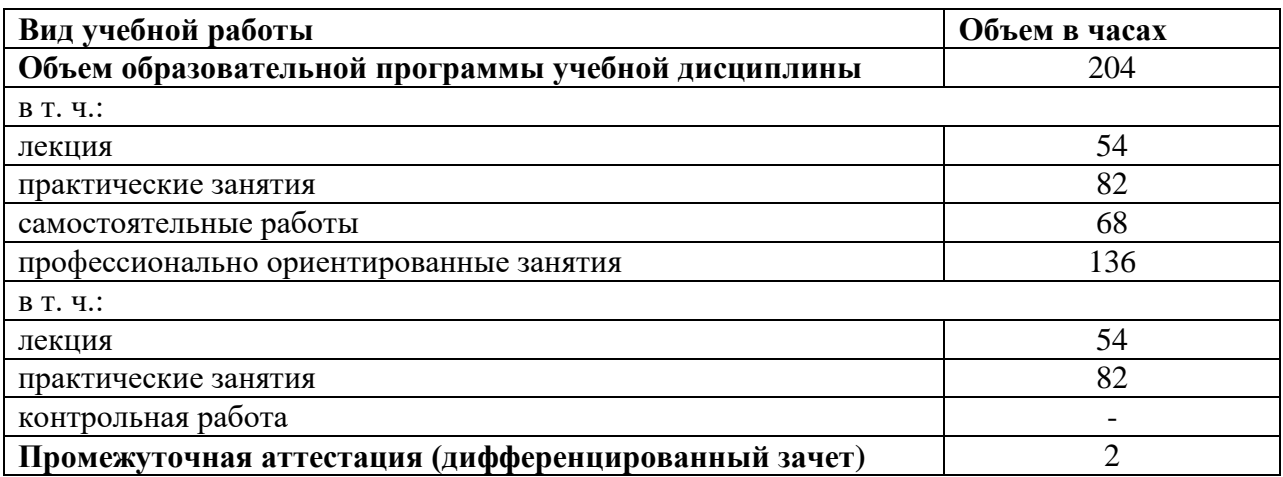

## **2.2. Тематический план и содержание дисциплины ОП.05 Коммуникативные технологии в профессиональной деятельности**

<span id="page-7-0"></span>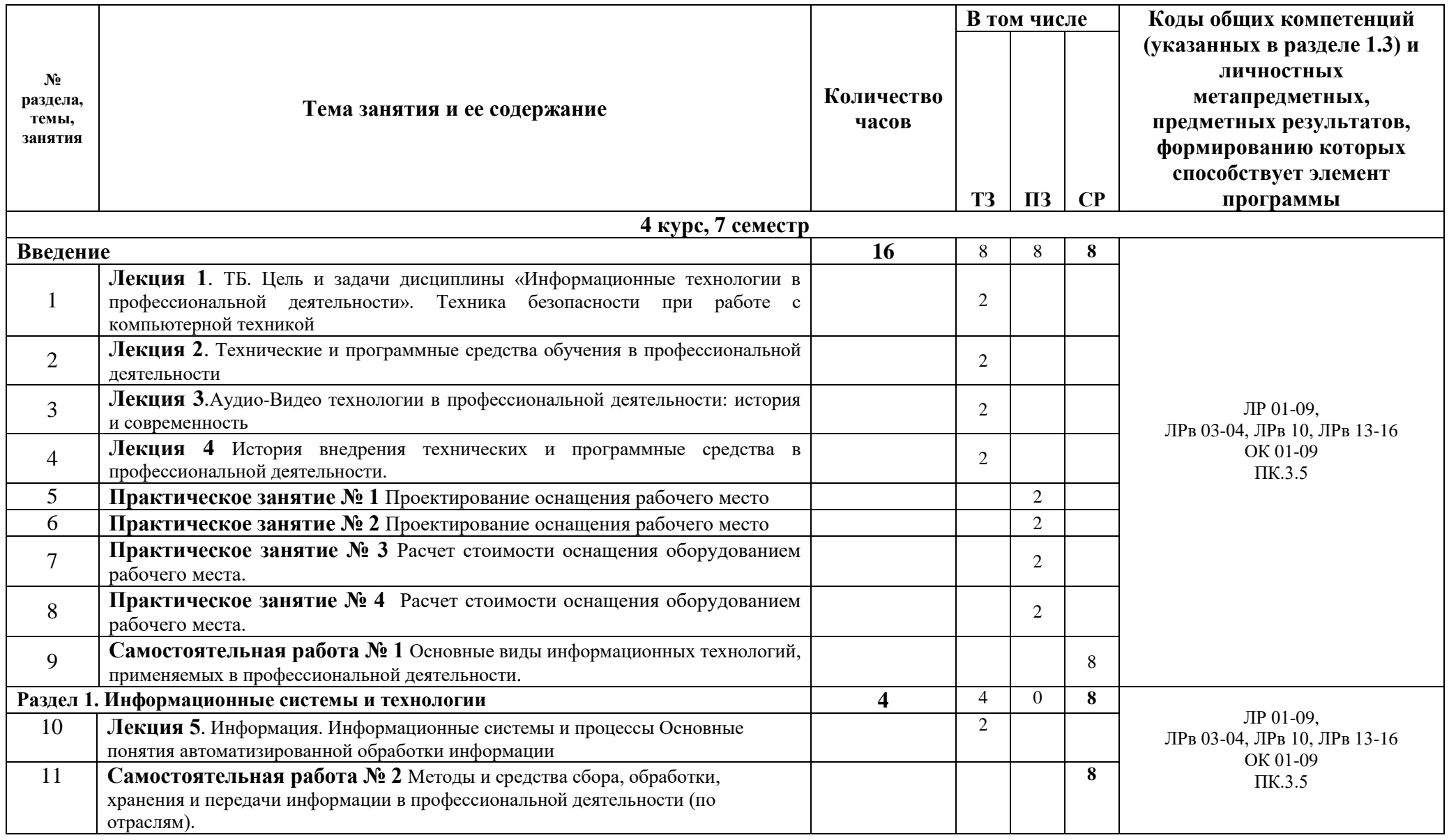

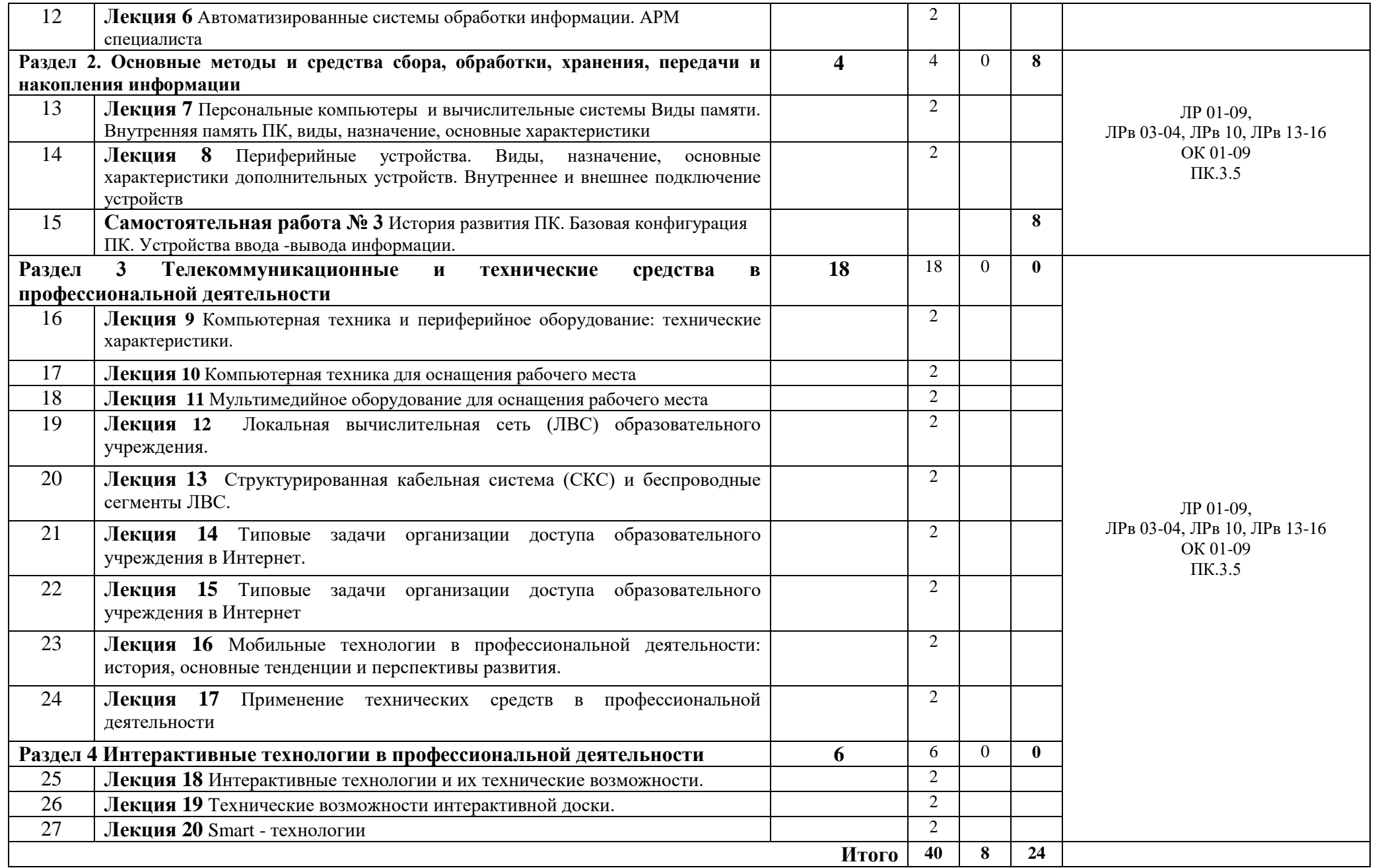

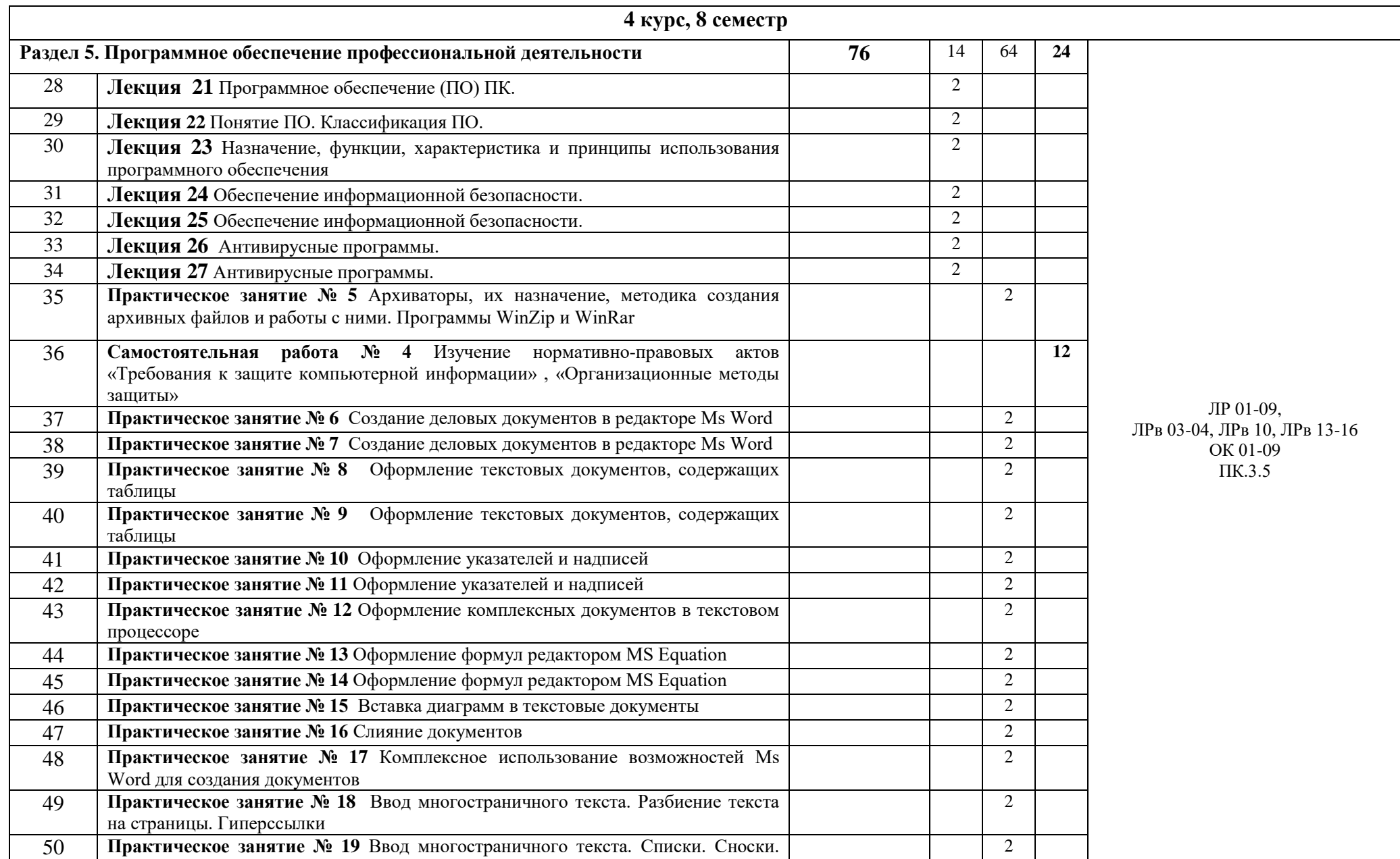

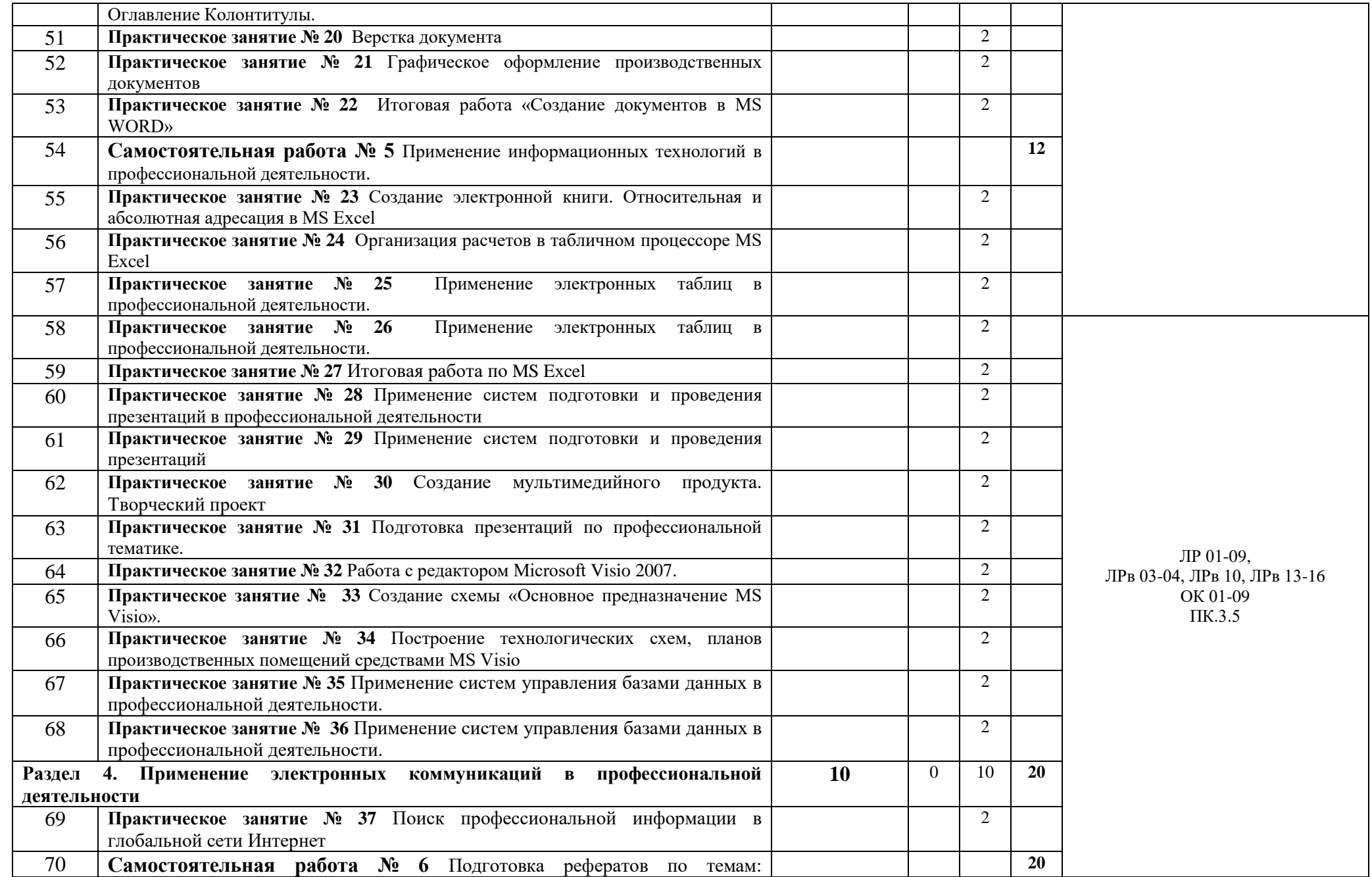

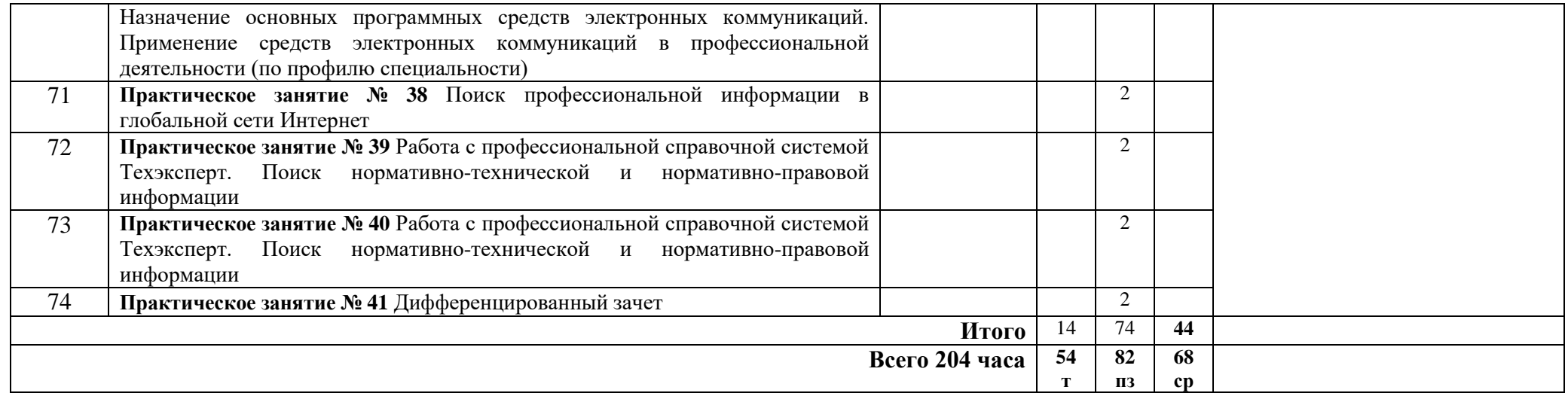

Для характеристики уровня освоения учебной материала используются следующие обозначения:

1 – ознакомительный (узнавание ранее изученных объектов, свойств);

2 – репродуктивный (выполнение деятельности по образцу, инструкции или под руководством)

3 – продуктивный (планирование и самостоятельное выполнение деятельности, решение проблемных задач)

### **3. УСЛОВИЯ РЕАЛИЗАЦИИ ДИСЦИПЛИНЫ**

#### <span id="page-12-0"></span>**3.1. Требования к минимальному материально-техническому обеспечению**

Реализация учебного предмета требует наличия кабинета прикладных компьютерных программ в профессиональной деятельности для проведения занятий всех видов, предусмотренных образовательной программой, в том числе групповых и индивидуальных консультаций, текущего контроля и промежуточной аттестации, а также для самостоятельной и воспитательной работы. Материально-техническая база соответствует действующим санитарным и противопожарным нормам. Материально-техническое оснащение кабинета

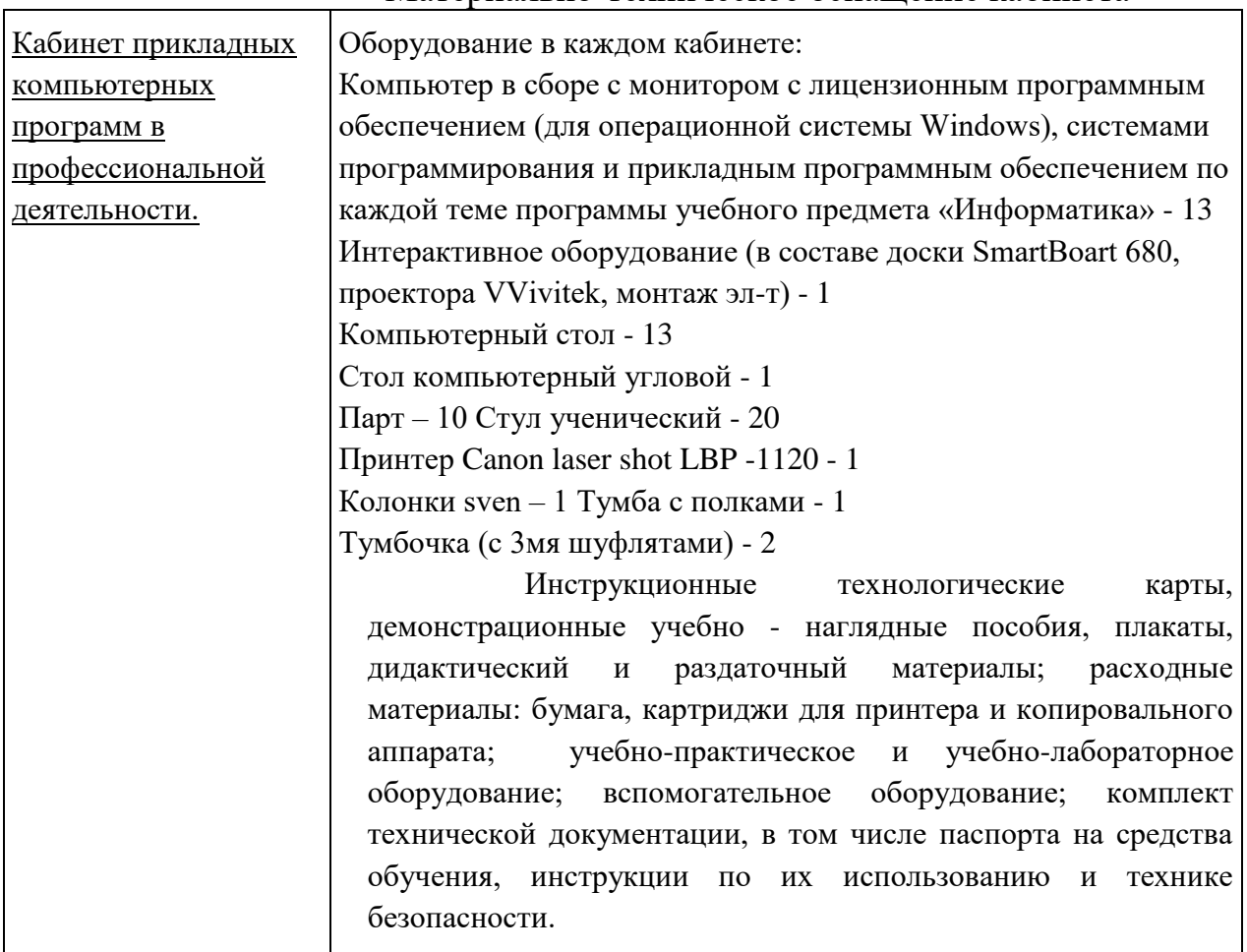

Перечень необходимого комплекта лицензионного и свободно распространяемого программного обеспечения, в том числе отечественного производства.

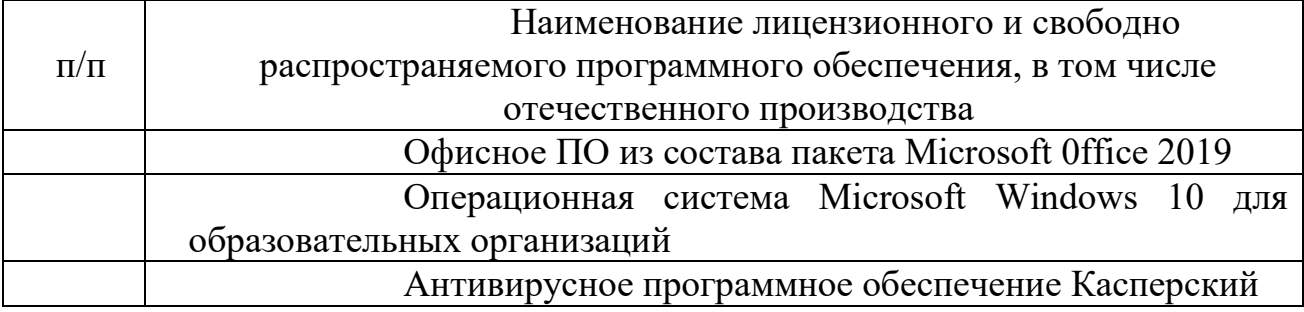

Реализации программы общеобразовательного предмета Информатика обеспечена учебно-методической документацией.

Внеаудиторная работа сопровождается методическим обеспечением.

Обучающиеся обеспечены доступом к образовательной платформе Moodle (https://сдо.нкппип.рф/)

### **3.2 Требования к кадровым условиям реализации образовательной программы**

Реализация образовательной программы обеспечивается педагогическими работниками колледжа, а также лицами, привлекаемыми к реализации образовательной программы, в том числе из числа руководителей и работников организаций, направление деятельности которых соответствует области профессиональной деятельности и имеющих стаж работы в данной профессиональной области не менее 3 лет.

Педагогические работники, привлекаемые к реализации программы, получают дополнительное профессиональное образование по программам повышения квалификации не реже 1 раза в 3 года, с учетом расширения спектра профессиональных компетенций, в том числе в форме стажировки в организациях, направление деятельности которых соответствует области профессиональной деятельности.

**3.3 Информационное обеспечение обучения. Перечень рекомендуемых учебных изданий, Интернет-ресурсов, дополнительной литературы**

Для реализации программы каждый обучающийся обеспечен доступом к базам данных и библиотечному фонду образовательной организации. Библиотечный фонд имеет печатные и/или электронные образовательные и информационные ресурсы, рекомендованные для использования в образовательном процессе, не старше пяти лет с момента издания.

Основные источники:

1. Информационные технологии в профессиональной деятельности: учеб. пособие для студ. сред. проф. образования / Е.В. Михеева. – 5-е изд., стер., М.: Издательский центр «Академия», 2019. – 384 с.

2. Практикум по информационным технологиям в профессиональной деятельности: учеб. пособие для студ. сред. проф. образования / Е.В. Михеева. – 5-е изд., стер. - М.: Издательский центр «Академия», 2019. – 256 с.

Дополнительные источники:

1. Гришин В.Н., Панфилова Е.Е. Информационные технологии в профессиональной деятельности: учебник. - М.:ИД "ФОРУМ": ИНФРА-М, 2017. - 416 с.: ил. - (Профессиональное образование)

2. Федотова Е.Л. Информационные технологии в профессиональной деятельности: учеб.пособие. - М.:ИД "ФОРУМ": ИНФРА-М, 2017. - 368 с.: ил. - (Профессиональное образование) Гаврилов Т.А., Хорошевский В.А. Базы знаний интеллектуальных систем. –Питер, 2017

3. Савицкий Н.И. Технологии организации хранения и обработки данных: Учебное пособие. – М.: ИНФРА-М,2017

4. Прокушев А.П. Информационные технологии в коммерческой деятельности. – М.: ИВЦ «Маркетинг»,2017

5. Практикум по экономической информатике/учеб. пособие для вузов ч.1, ч.2, ч.3, - М.: Изд-во «Перспектива» - Финансы и статистика, 2017

Интернет-ресурсы

1. http://www.informio.ru/ - Единое информационное пространство общего и профессионального образования России

2. http://www.window.edu.ru - Единое окно доступа к образовательным ресурсам

3. http://iit.metodist.ru - Информатика - и информационные технологии: cайт лаборатории информатики МИОО

4. http://www.intuit.ru - Интернет-университет информационных технологий (ИНТУИТ.ру)

5. http://www.rusedu.info - Сайт RusEdu: информационные технологии в образовании

6. http://www.osp.ru - Открытые системы: издания по информационным технологиям

# <span id="page-15-0"></span>**4. КОНТРОЛЬ И ОЦЕНКА РЕЗУЛЬТАТОВ ОСВОЕНИЯ ДИСЦИПЛИНЫ**

**Контроль и оценка** результатов освоения дисциплины раскрываются через предметные результаты, направленные на формирование общих и профессиональных компетенций по разделам и темам содержания учебной материала.

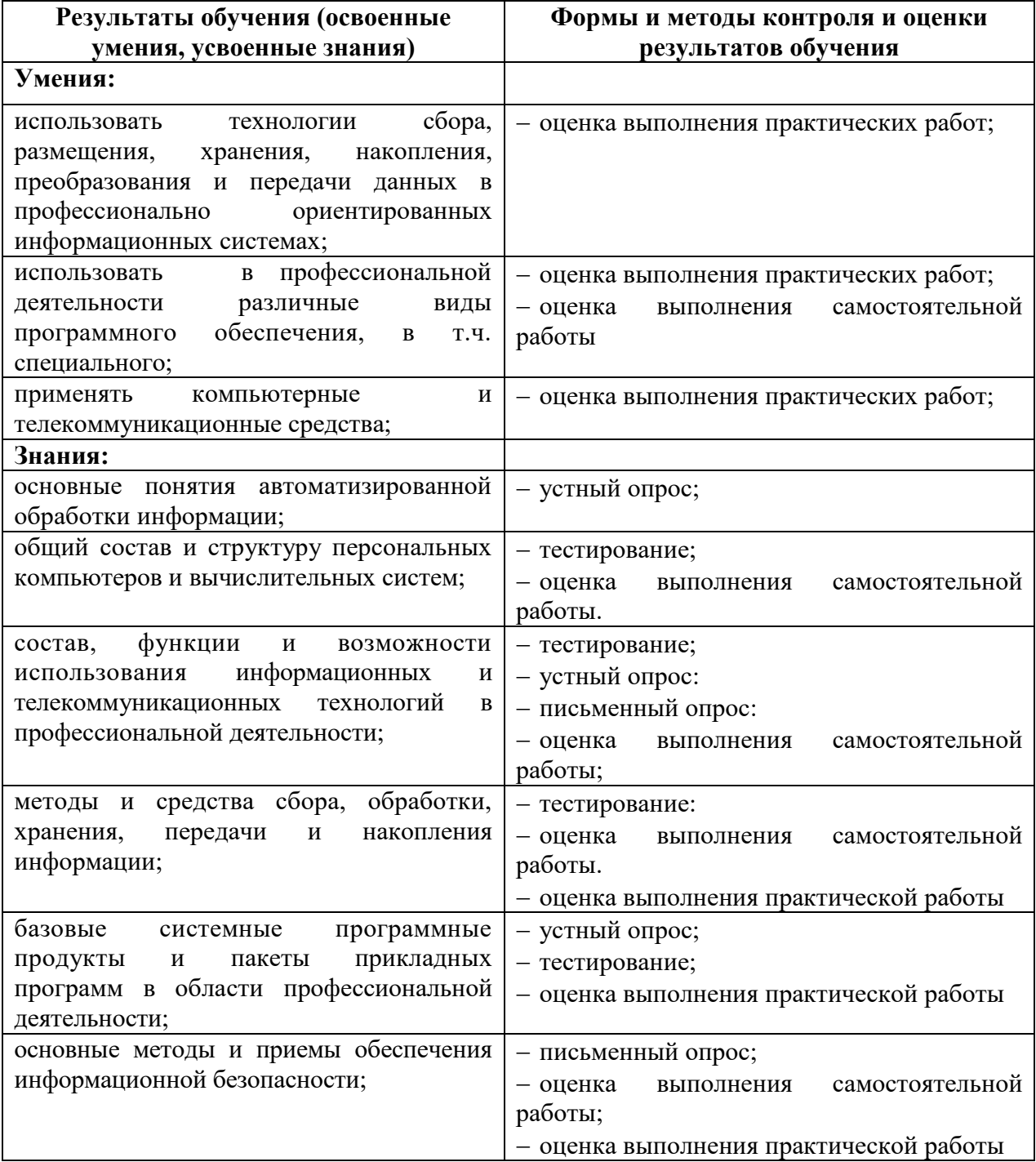